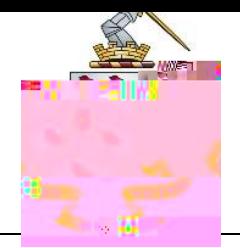

## krys engryny <u> Krystelle (1970)</u> ு ந **Contract Contract Contract**

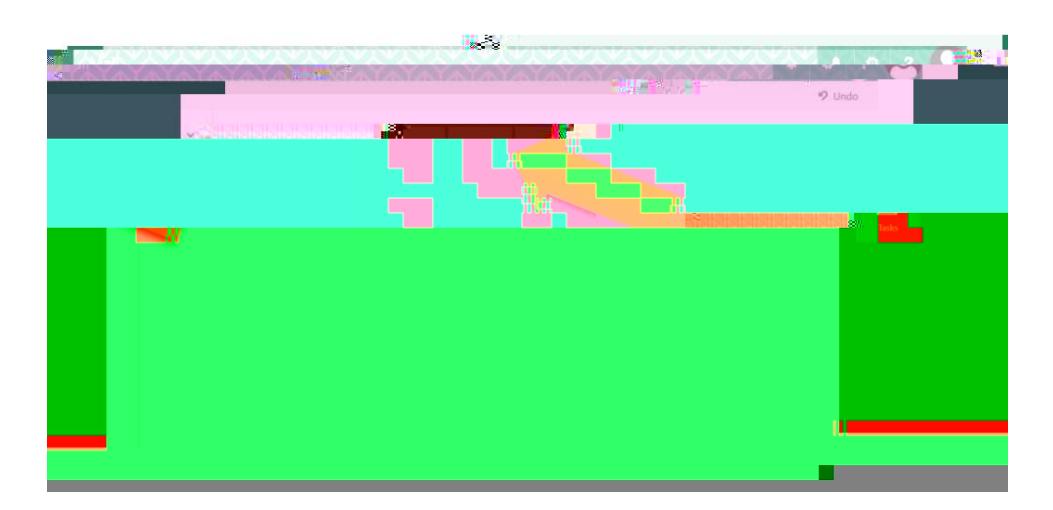